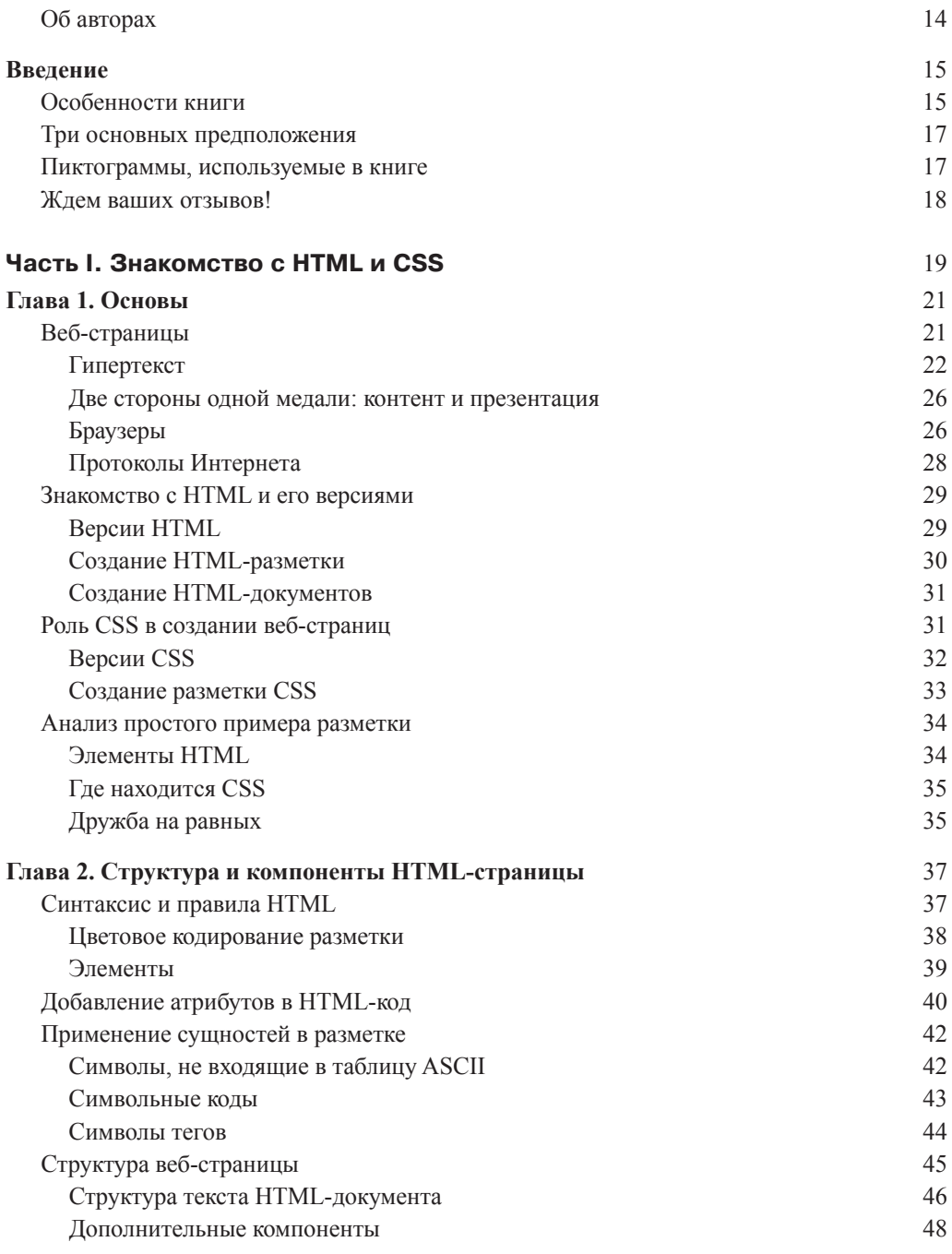

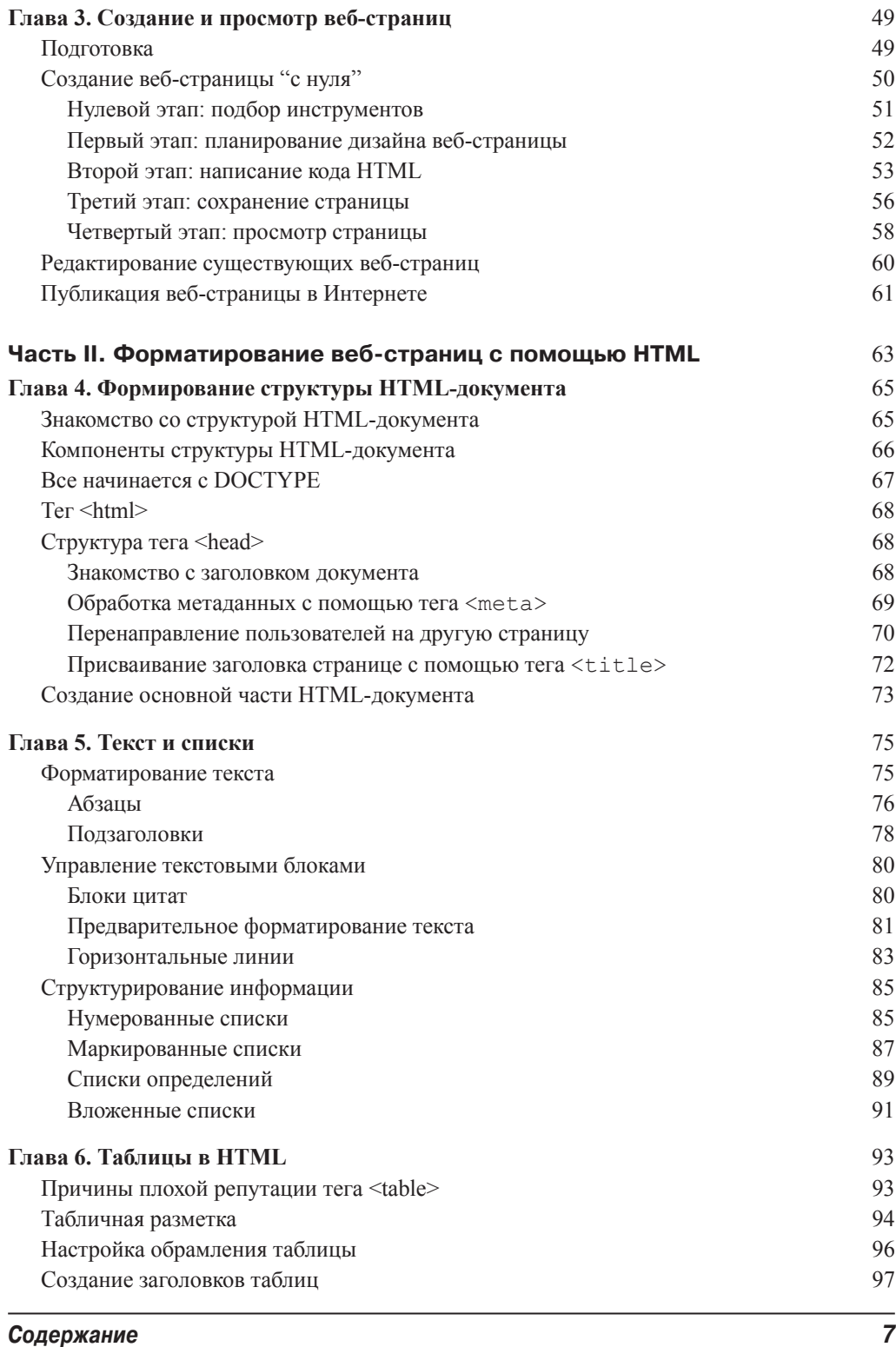

 $\overline{\phantom{a}}$ 

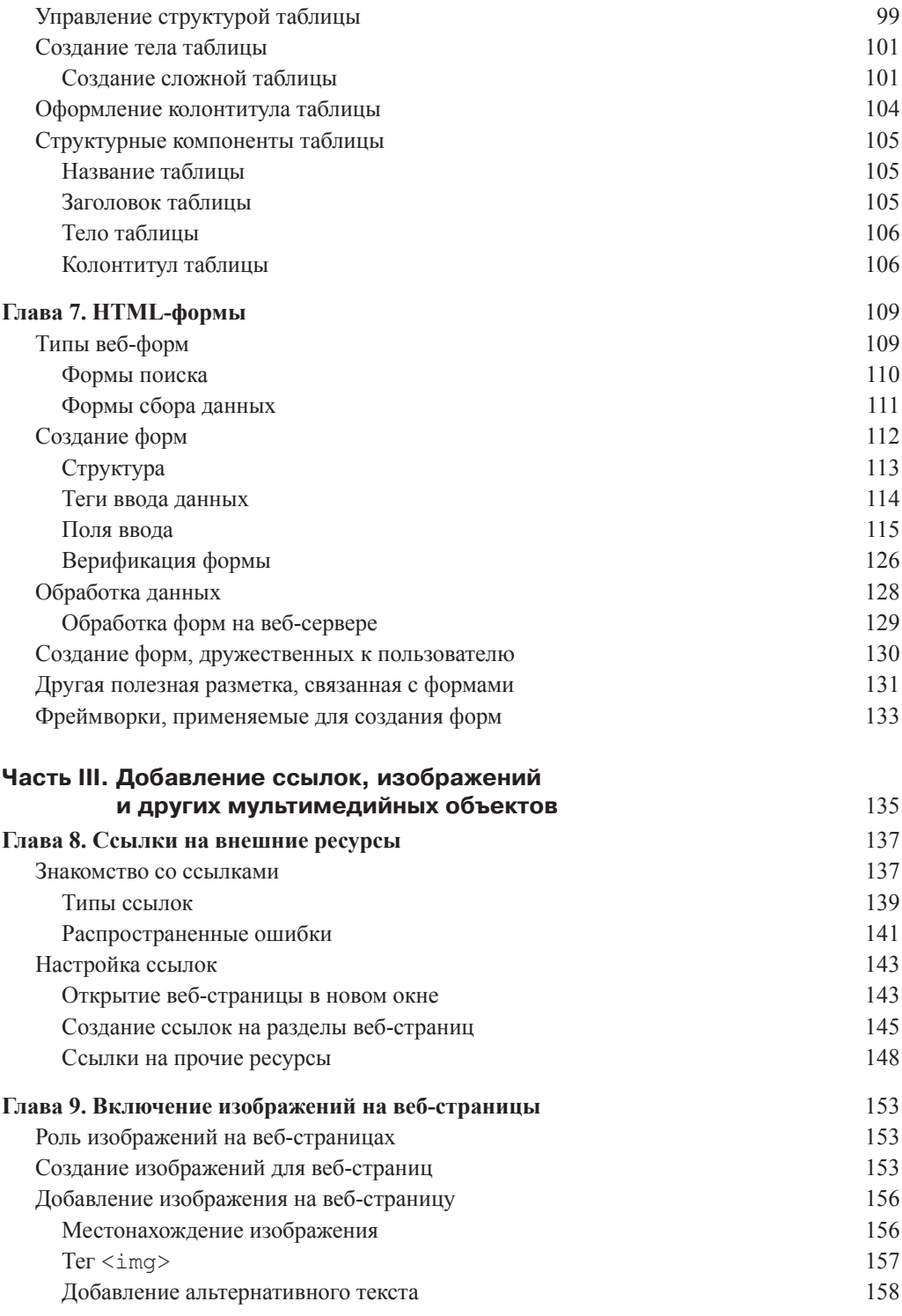

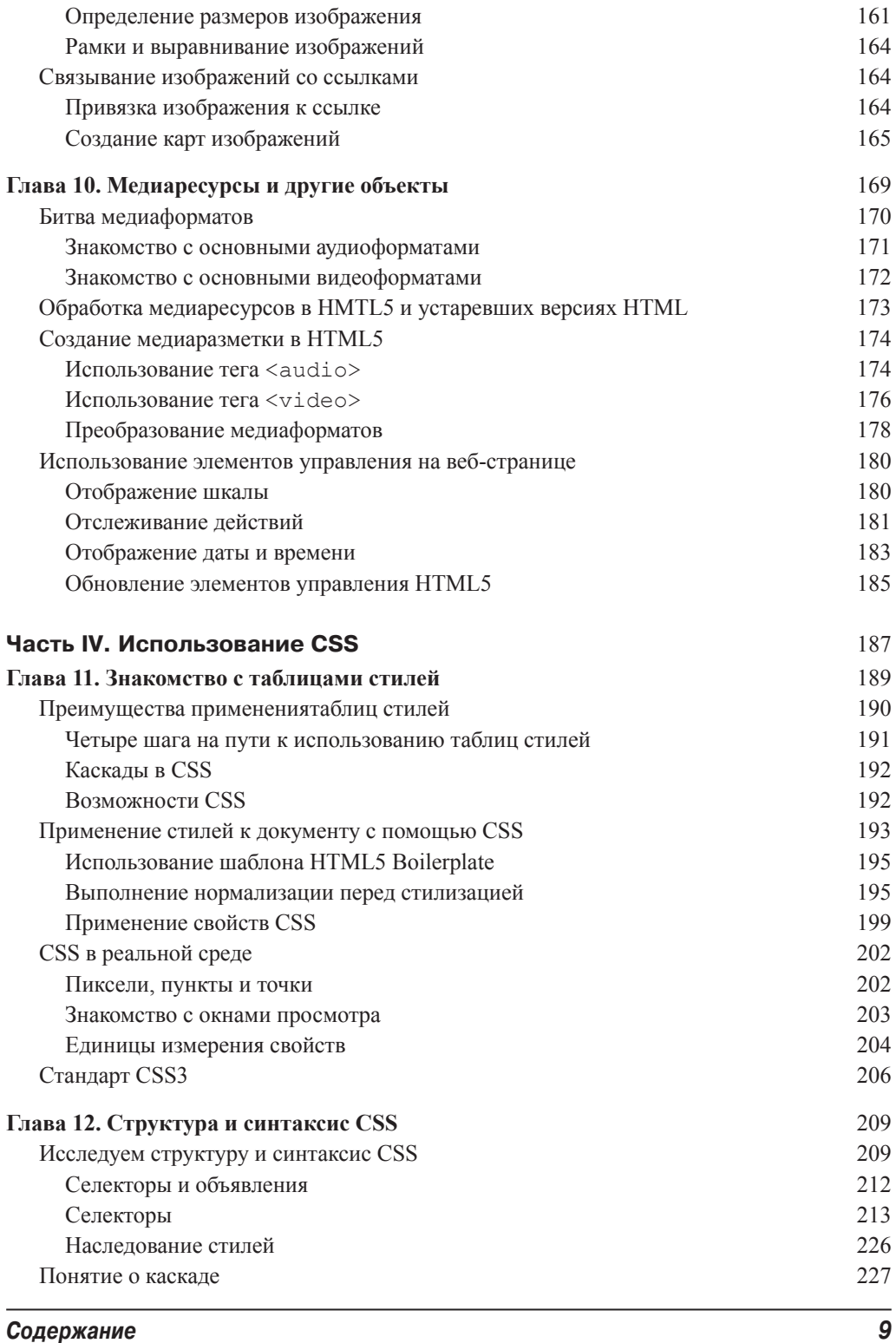

 $\overline{\phantom{a}}$ 

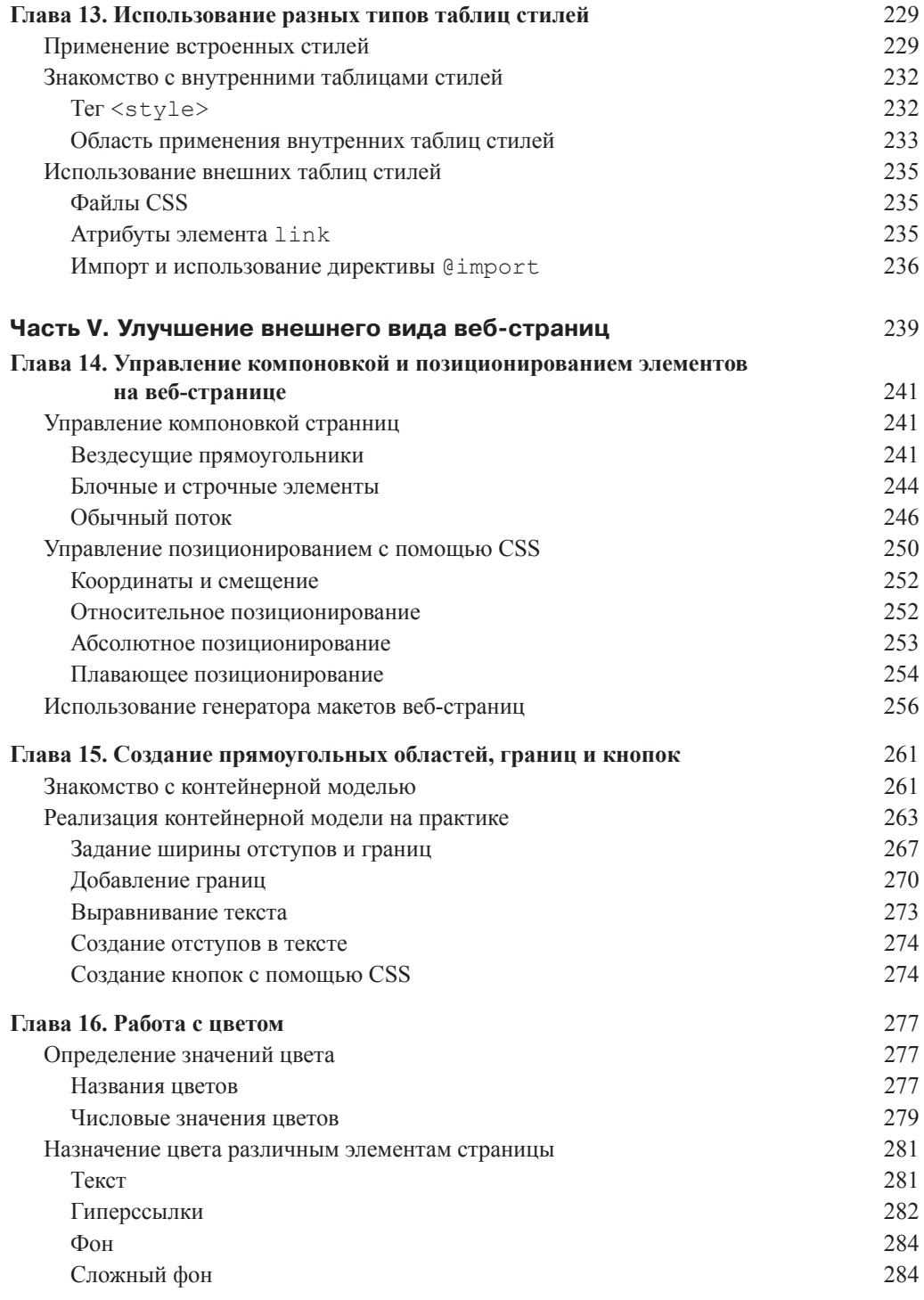

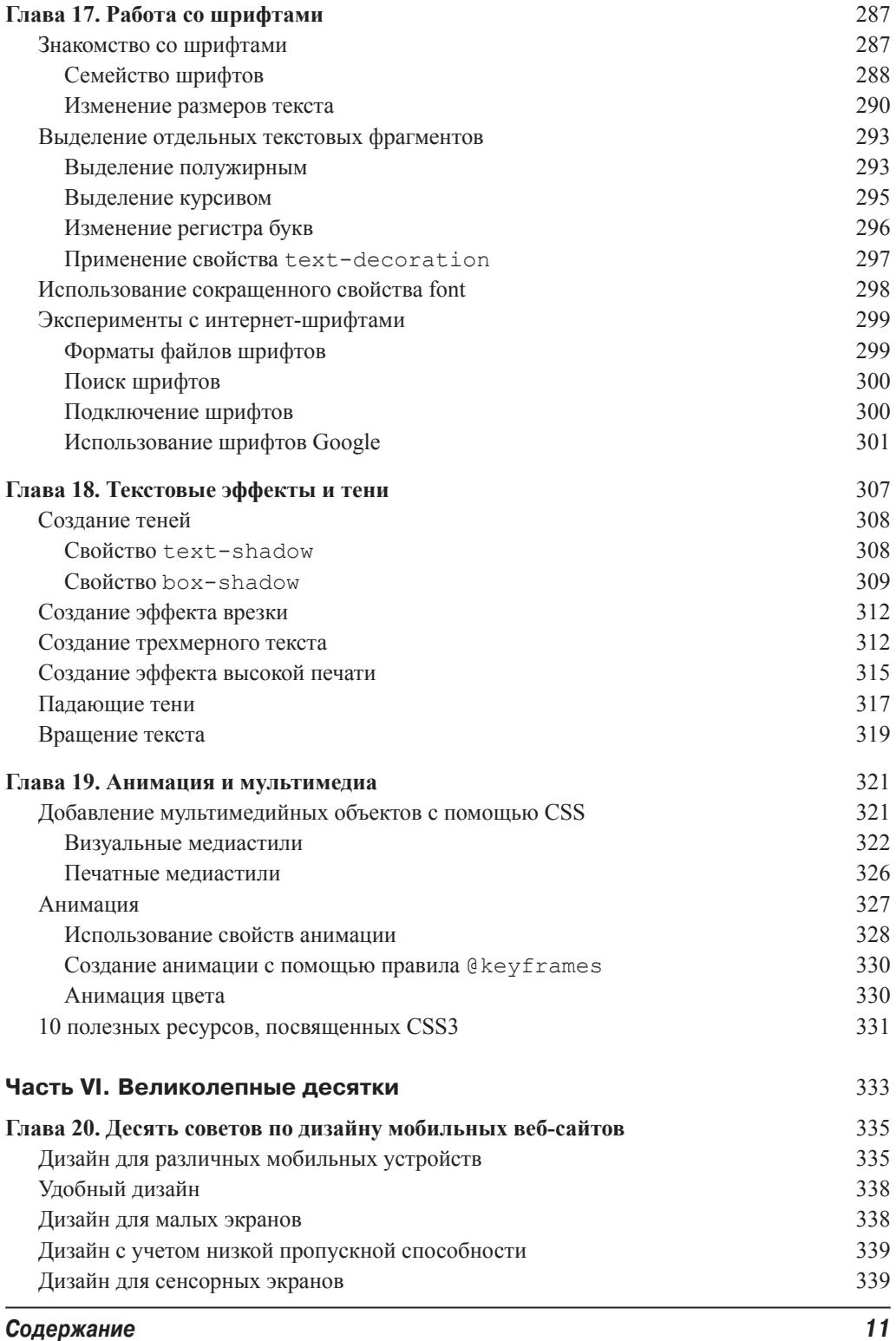

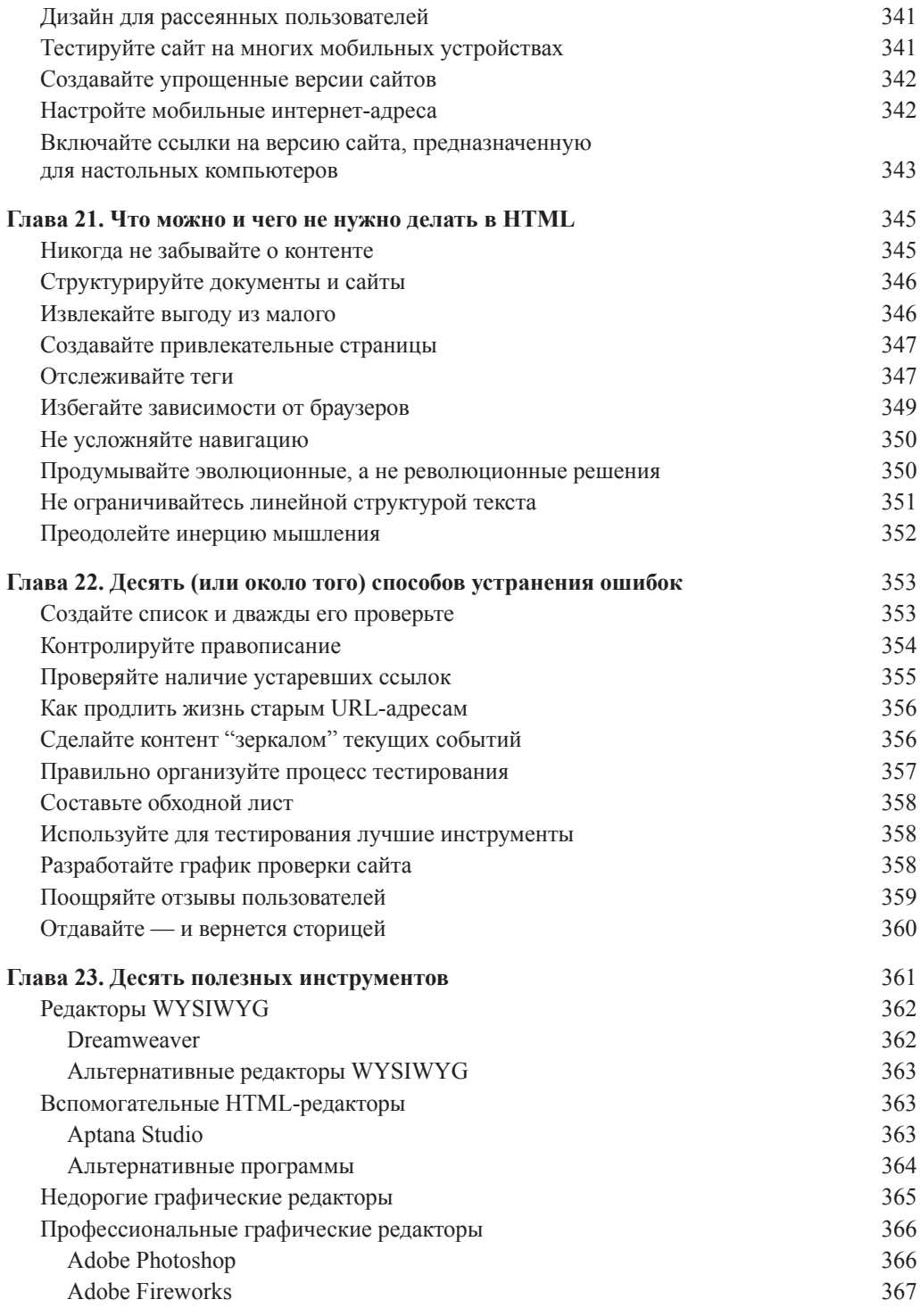

I

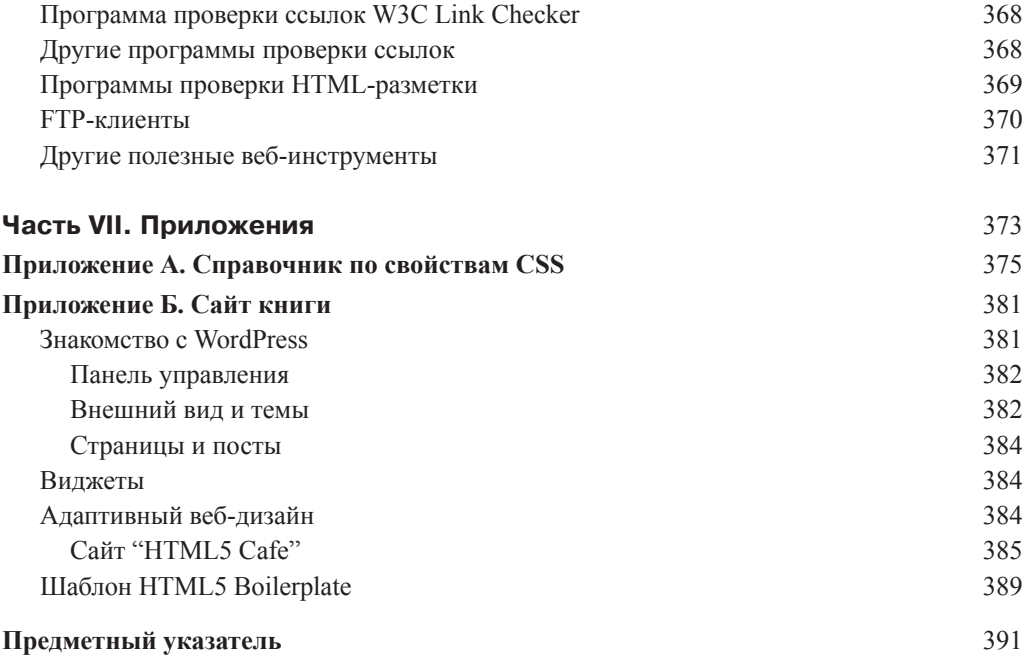

I